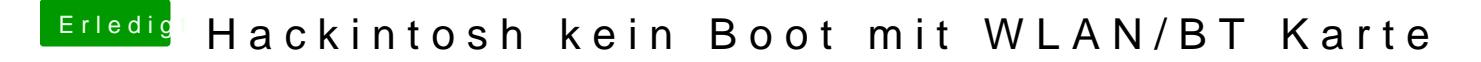

Beitrag von CMMChris vom 10. März 2019, 21:19

Dann mal Verbose Boot und schauen wo er sich verabschiedet.